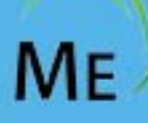

# ManageEngine Training

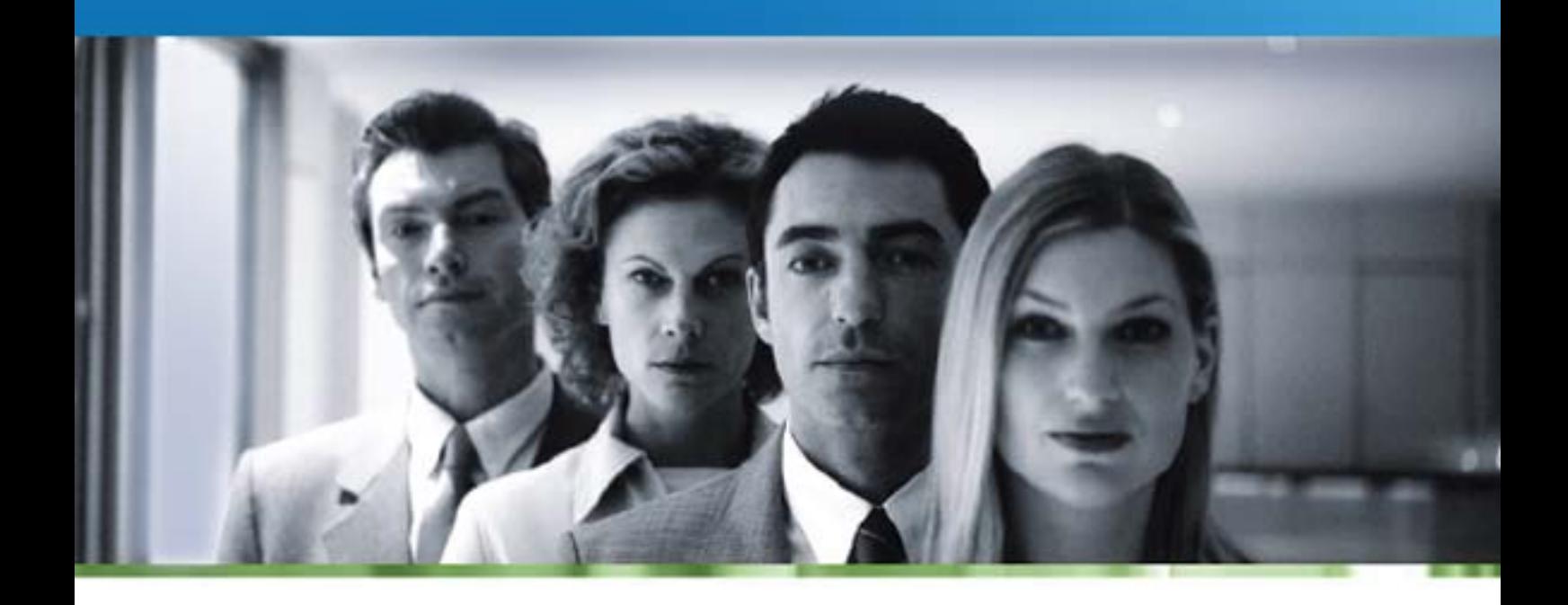

**SupportCenter Plus** 

# **ManageEngine SupportCenter Plus Training**

# **Course Objectives**

SupportCenter Plus is a Customer Service and Support Software. This training will help the Customer Service Manager, Customer Support Staff and administrators a vanguard in implementing and administering a world class customer support solution for their organization.

At the end of the course, you will be able to

- Install and Configure SupportCenter Plus
- Setup and configure Request Management
- Enable Self Service Portal and Knowledge base
- Manage Contracts, Support Plans and SLAs with your clients
- Administer Surveys and Create Reports
- Manage the customer experience.

# **Who Should Attend**

- Administrators, who will take configure and manage SupportCenter in their organization
- Support Representatives, who will be interacting with the customers

### **Course Agenda**

### **Introduction to SupportCenter Plus**

- Overview of the Customer Support Software industry and market
- SupportCenter Plus Overview
- Benefits of SupportCenter Plus
- Different Users in the Segment

### **Deploying SupportCenter Plus**

- Defining and creating different Users of the organization
- Defining Roles, Groups and Categories
- Defining Priorities, Statuses, Levels and Business Rules
- Creating, Importing Accounts and Contacts

### *ZOHO Corp.* 1

- Customizing request template
- Customizing Self Service Portal, Knowledge Base
- Integrating with Microsoft Outlook

# **Customer Interaction Management**

- Creating request through available Channels of communication (Email, Phone, Web and Forums)
- Managing Requests through Business Rules
- Support Staff Notes
- Private and Public conversations
- Threading of conversations
- Notification rules

### **Account & Contact Management**

- How to store, track and manage contact information effectively?
- Defining account hierarchies and assigning contacts for each
- Tracking account associations with respect to product
- Creating and defining account specific solutions
- Creating and Assigning Topic Templates

### **Contracts Management**

- Defining Contracts for Accounts
- Defining Support Plans
	- Hour based, Incident based & Fixed
	- Defining the SLAs & associating them with the Support Plan
- Associating Support Plans with Contracts
- Defining Multiple Contracts based on Products

### **Self-Service Portal**

- Configuring Self-Service Portal by Administrator
- How customer can login, make and track his requests.
- Role of a Primary Account?
- Importance and benefits of deploying Customer Portal.

### *ZOHO Corp.* 2

# **Solutions**

- Defining Topics
- Defining and configuring solutions under different topics
- Defining Account specific topics and views
- How solutions can be tagged and making the search simple.

## **Reports**

- Making standard reports to analyze the customer data based on requests, accounts etc.
- Creating custom reports, matrix reports and query reports.
- Scheduling reports to different users
- Exporting reports in different formats.
- Importance and benefits of reports in the Support Process

### **Customer Experience Management**

- Defining and configuring Surveys
- Creating Surveys
- Analyzing Survey results

# **Time Entry & Billing**

- Making time entries.
- Calculating time spent based on contracts and support plans
- How it will help in customer billing.

# **The 4 Different Pictures**

How SupportCenter Plus will be in the eyes of Customer, Support Staff, Account Manager and the Administrator.

Sign up and avail the Classroom Training or On-Site Training, Now! \*

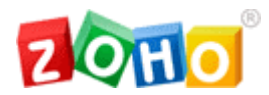

### **About ZOHO Corporation**

ZOHO Corporation provides affordable software for management and provisioning of complex networks, systems and IT applications. With a broad product portfolio and an active customer base ranging from enterprises, equipment vendors and service providers, ZOHO Corp. has emerged as a very affordable and high-quality alternative to expensive software that is common in this industry. ZOHO Corp. is headquartered in Pleasanton, CA with offices in NJ, NH, India, UK, China and Japan. It has a well-trained partner base around the globe and thousands of customers world-wide.

Visit us at **www.zohocorp.com**

### **ZOHO Corporation**

4900 Hopyard Rd., Suite 310 Pleasanton, CA 94588, USA Phone: +1-925-924-9500 Fax: +1-925-924-9600 eFax +1-925-369-0436 Email: sales@manageengine.com